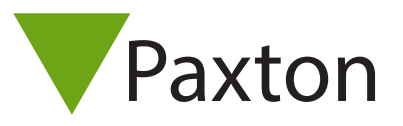

Paxton

## Net2 i nätverk

Avsikten med detta dokument är att ge en generell beskrivning av hur Net2 kan användas i lokala nätverk (LAN). För att kunna förstå och tillgodogöra sig innnehållet i dokumentet krävs en grundläggande kunskap om konfiguration av LAN, Ethernet, TCP/ IP och IP-adresser, samt också kännedom om olika hårdvaror såsom switchar och routers.

## Allmänt

I större nätverk (>50 användare kontinuerligt inloggade) måste alltid installationen göras i samråd med IT-ansvarig personal.

Det är alltid en god idé att använda virtuella nätverk (VLAN) vid en sådan installation, men om konfigurationen har brister kommer systemet inte att fungera på ett tillfredsställande sätt. Det är därför mycket viktigt att antingen själv skaffa sig erfordeliga kunskaper eller ta hjälp av personer med tidigare erfarenheter från konfiguration av VLAN.

En Net2plus dörrcentral använder maximalt 200kb/sek (vid uppgradering av firmware) och vid normal drift ca.115kb/sek.

## Nätverk

Om det aktuella nätverket är mindre i sin storlek (<50 användare samtidigt inloggade) kan ett Net2-system nyttja nätverket utan någon märkbar prestandaförsämring.

Dock ska viss hänsyn tas till om det är ett routat nätverk med flera subnät, i ett sådant läge kan fortfarande ett VLAN vara den bästa lösningen, alternativt ett dedikerat subnät (separerat med en router) för passersystemet. Detta kan också vara önskvärt ur säkerhetssynpunkt.

Tänk också på att nätverket/subnätet måste ha tillräckligt med tillgängliga IP-adresser för Net2 PC:n/ servern och dörrcentralerna.

Dörrcentralens IP-adress ska alltid vara en statisk adress, antingen tilldelad enheten via Net2 Configuration Utility eller genom att DHCP-servern låser en IP-adress mot dörrcentralens MAC-adress. Detta ska också alltid göras i samråd med IT-ansvarig personal.

Glöm inte heller att konfigurera default gateway för de enheter som sitter på ett VLAN eller eget subnät.